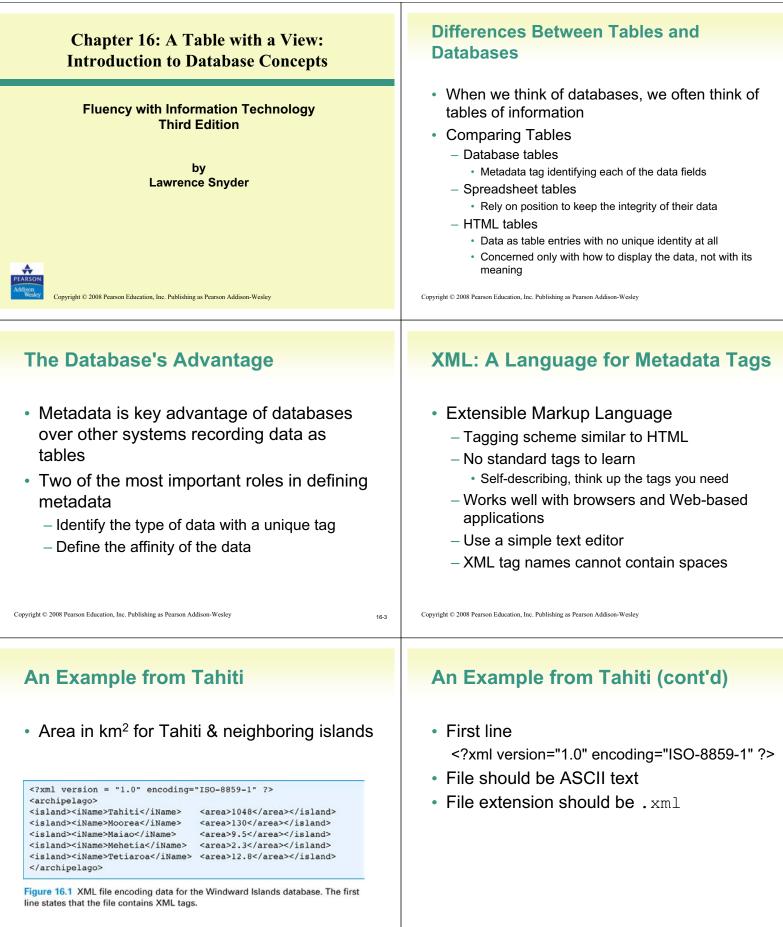

16.2

| Table 16.1 Rules                                                                                                    | for writing YMI                                                                                                    |                                                                                                    |       | Expanding the Use of XML                                                                                                    |      |
|----------------------------------------------------------------------------------------------------|----------------------------------------------------------------------------------------------------|----------------------------------------------------------------------------------------------------|-------|----------------------------------------------------------------------------------------------------|------|
| Required first line                                                                                                    |                                                                                                    | coding="ISO-8859-1"?> must appear on the first                                                                                                    | line, |                                                                                                    |      |
| First tag                                                                                                    |                                                                                                    | e root element, and it must enclose all of the file's<br>and or possibly third line.                                                                                                    |       | Combine encodings of two archipelagos –                                                                                                    |      |
| Closing tags                                                                                                    | All tags must be closed.                                                                                                    |                                                                                                    |       | the Windward and the Galapagos Islands                                                                                                    |      |
| Element naming                                                                                                    | Names must not start with a                                                                                                    | numbers, and underscore characters.<br>number or punctuation character.<br>he letters xml (or XML, or Xml, etc.).<br>is.                                                                                                    |       | <ul> <li>Root element is the tag that encloses all of<br/>the content of the XML file</li> </ul>                                                                                                    | !    |
| Case sensitivity                                                                                                    | Tags and attributes are case se                                                                                                    | ensitive.                                                                                                    |       | – <archipelago> in Fig. 16.1</archipelago>                                                                                                    |      |
| Proper nesting                                                                                                    | All tags must be well-nested.                                                                                                    |                                                                                                    |       |                                                                                                    |      |
| ttribute quoting                                                                                                    |                                                                                                    | oted; paired single quotes (apostrophes) or paired di<br>quotes only; choose 'opposite' quotes to enclose qu                                                                                                    |       | <ul><li>– <geo_feature> in Fig. 16.2</geo_feature></li><li>Indenting for readability and structure</li></ul>                                                                                                    |      |
| White space                                                                                                    | White space is preserved and                                                                                                    | converted to a single space.                                                                                                    |       |                                                                                                    |      |
| Comments                                                                                                    | XML comments have the form                                                                                                    | This is a comment .                                                                                                    |       |                                                                                                    |      |
| yright © 2008 Pearso                                                                                                    | on Education, Inc. Publishing as Pearson                                                                                                    | ı Addison-Wesley                                                                                                    | 16-7  | Copyright © 2008 Pearson Education, Inc. Publishing as Pearson Addison-Wesley                                                                                                    | 16-8 |
|                                                                                                    |                                                                                                    |                                                                                                    | 16-7  | Copyright © 2008 Pearson Education, Inc. Publishing as Pearson Addison-Wesley<br><b>Attributes in XML</b>                                                                                                    | 16-8 |
| rml ve:<br enc<br><geo_feat<br><arch<br><a< td=""><td>rsion = "1.0"<br/>coding="ISO-8859-1" ?&gt;<br/>ture&gt;<br/>ipplago&gt;<br/>a_name&gt;Windward Islands<br/>/a_name&gt;<br/>island&gt;</td><td><archipelago><br/><a_name>Galapagos Islands<br/></a_name><br/><island><br/><iname>Isabella</iname><br/><arca>4588</arca><br/><elevation>1070</elevation></island></archipelago></td><td>16-7</td><td>Attributes in XML</td><td>16-8</td></a<></arch<br></geo_feat<br>                                                                                                    | rsion = "1.0"<br>coding="ISO-8859-1" ?><br>ture><br>ipplago><br>a_name>Windward Islands<br>/a_name><br>island>                                                                                                    | <archipelago><br/><a_name>Galapagos Islands<br/></a_name><br/><island><br/><iname>Isabella</iname><br/><arca>4588</arca><br/><elevation>1070</elevation></island></archipelago>                                                                                                    | 16-7  | Attributes in XML                                                                                                    | 16-8 |
| <7xml ve:<br>enc<br><geo_feat<br><ac<br><!--<br--><i< td=""><td>rsion = "1.0"<br/>coding="ISO-8859-1" ?&gt;<br/>ture&gt;<br/>ijpelago&gt;<br/></td><td><archipelago><br/><a_name>Calapagos Islands<br/></a_name><br/><island><br/><island><br/><arca>4588</arca><br/><elevation>1070</elevation><br/></island><br/><island><br/><island><br/><island></island></island></island></island></archipelago></td><td>16-7</td><td></td><td>16-8</td></i<></ac<br></geo_feat<br>                                                                                                    | rsion = "1.0"<br>coding="ISO-8859-1" ?><br>ture><br>ijpelago><br>                                                                                                    | <archipelago><br/><a_name>Calapagos Islands<br/></a_name><br/><island><br/><island><br/><arca>4588</arca><br/><elevation>1070</elevation><br/></island><br/><island><br/><island><br/><island></island></island></island></island></archipelago>                                                                                                    | 16-7  |                                                                                                    | 16-8 |
| <pre><?xml ve:<br>enc<br/><geo_feat<br>&lt; carch</geo_feat<br></pre>                                                                                                    | rsion = "1.0"<br>soding="ISO-8859-1" ?><br>ture><br>ipelago><br>a_name>windward Islands<br>a_name><br>island><br><iname>Tahiti</iname><br><area/> 1048<br>/island><br><iname>Moorea</iname><br><area/> 130                                                                                                    | <archipelago><br/><a name="">Galapagos Islands<br/></a><br/><island><br/><island><br/><arca>458</arca><br/><clevation>1707<br/></clevation></island><br/><island><br/><island><br/><arca>642</arca><br/><clevation>194<br/></clevation></island></island></island></archipelago>                                                                                                    | 16-7  | Attributes in XML <ul> <li>Use attributes for additional metadata, not</li> </ul>                                                                                                    | 16-8 |
| <pre></pre>                                                                                                    | rsion = "1.0"<br>coding="ISO-0859-1" 7><br>ture><br>ture><br>ipelago><br>a_name>Windward Islands<br>/a_name><br>(iname>Mands / Islands<br><lname>Tahiti<br/><area/>1048<br/>/island&gt;<br/><lname>Moorea<br/><area/>103<br/>/island&gt;<br/><lname>Maiao<br/><area/>3.5</lname></lname></lname>                                                                                                    | <pre><archipelago>         <a_name>Galapagos Islands         </a_name></archipelago></pre>                                                                                                    | 16-7  | Attributes in XML <ul> <li>Use attributes for additional metadata, not for additional content</li> </ul>                                                                                                    | 16-6 |
| rxml ve:<br enc<br><geo_feat<br><arch<br><arch<br><i<br><i<br><!--/<br--><i<br><!--/</td--><td>raion = "1.0"<br/>coding=150-8859-1" ?&gt;<br/>ture&gt;<br/>tipelago&gt;<br/>a_name&gt;Windward Islands<br/>a_name&gt;<br/>tsland&gt;<br/><lname>Tahiti<br/><area/>1048<br/>/island&gt;<br/><lname>Moorea<br/><area/>130<br/>/island&gt;<br/><lname>Maiao<br/><area/>5</lname></lname></lname></td><td><archipelago><br/><a_name>Calapagos Islands<br/></a_name><br/><island><br/><island><br/><is< td=""><td>16-7</td><td>Attributes in XML <ul> <li>Use attributes for additional metadata, not for additional content <ul> <li>Not good, name is content:</li> </ul> </li> </ul></td><td>16-8</td></is<></island></island></archipelago></td></i<br></i<br></i<br></arch<br></arch<br></geo_feat<br> | raion = "1.0"<br>coding=150-8859-1" ?><br>ture><br>tipelago><br>a_name>Windward Islands<br>a_name><br>tsland><br><lname>Tahiti<br/><area/>1048<br/>/island&gt;<br/><lname>Moorea<br/><area/>130<br/>/island&gt;<br/><lname>Maiao<br/><area/>5</lname></lname></lname>                                                                                                    | <archipelago><br/><a_name>Calapagos Islands<br/></a_name><br/><island><br/><island><br/><is< td=""><td>16-7</td><td>Attributes in XML <ul> <li>Use attributes for additional metadata, not for additional content <ul> <li>Not good, name is content:</li> </ul> </li> </ul></td><td>16-8</td></is<></island></island></archipelago>                                                                                                    | 16-7  | Attributes in XML <ul> <li>Use attributes for additional metadata, not for additional content <ul> <li>Not good, name is content:</li> </ul> </li> </ul>                                                                     | 16-8 |
| <pre><?xml ve:<br>enc<br/><geo_feat<br><arch<br><arch<br><a<br><!--<br--><i<br><!--/<br--><i<br><!--/<br--><i<br><!--/<br--><i<br><!--/--><!--/--><!--/--></i<br></i<br></i<br></i<br></a<br></arch<br></arch<br></geo_feat<br></pre>                                                                                                    | rsion = "1.0"<br>soding="180-8859-1" ?><br>ture><br>ture><br>ipelago><br>a_name>Windward Islands<br>a_name><br>island><br><lname>Tahiti<br/><area/>108t/area&gt;<br/>/island&gt;<br/><lname>Moioc<br/><area/>10<br/>/island&gt;<br/><lname>Maioc<br/><area/>5.5/area&gt;<br/>/island&gt;<br/><lname>Meioc<br/><area/>3.5<br/>/island&gt;<br/><lname>Meioc<br/><area/>3.5<br/>/island&gt;<br/><lname>Meioc</lname></lname></lname></lname></lname></lname>                                                                                                    | <archipelago><br/><a_name>Galapagos Islands<br/></a_name><br/><island><br/><island<br><island<br><island<br><island<br><island<br><island<br><island<br><island<br><island<br><island<br><island<br><island<br><island<br><island<br><island<br><island<br><island<br><island<br><island<br><island<br><island<br><island<br><island<br><island<br><island<br><island<br><island<br><island< td=""><td>16-7</td><td>Attributes in XML<br/>• Use attributes for additional metadata, not<br/>for additional content<br/>– Not good, name is content:<br/><archipelago name="Galapagos"></archipelago></td><td>16-8</td></island<></island<br></island<br></island></island></archipelago> | 16-7  | Attributes in XML<br>• Use attributes for additional metadata, not<br>for additional content<br>– Not good, name is content:<br><archipelago name="Galapagos"></archipelago>                                                 | 16-8 |
| xml ve:<br enc<br><geo_feat<br><arch<br><a<br><!--<br--><i<br><!--<br--><i<br><!--<br--><i<br><!--/<br--><i<br><!--/<br--><i<br><!--/--><!--/--><!--</td--><td>rsion = "1.0"<br/>coding="IBO-8859-1" ?&gt;<br/>ture&gt;<br/>ture&gt;<br/>ipelago&gt;<br/>a_name&gt;Windward Islands<br/>a_name&gt;Vindward Islands<br/>(a_name&gt;<br/>sland&gt;<br/><lname>Thiti<br/><area/>1048/area&gt;<br/>/island&gt;<br/><lname>Maiao<br/><area/>104/area&gt;<br/>/island&gt;<br/><lname>Maiao<br/><area/>1.5<br/>/island&gt;<br/><lname>Mehtia<br/><area/>1.5<br/>/island&gt;<br/><lname>Mehtia<br/><area/>1.3<br/>/island&gt;<br/><lname>Tetiaroa<br/><area/>1.3<br/>/island&gt;<br/><lname>Tetiaroa<br/><area/>1.3<br/>/island&gt;<br/><lname>Tetiaroa<br/><area/>1.3<br/>/island&gt;<br/><lname>Tetiaroa<br/><area/>1.3<br/>/island&gt;<br/><br/>/island&gt;<br/>/island&gt;<br/><br/>/island&gt;<br/>/island&gt;</lname></lname></lname></lname></lname></lname></lname></lname></lname></td><td><pre><archipelago></archipelago></pre></td><td>16-7</td><td>Attributes in XML<br/>• Use attributes for additional metadata, not<br/>for additional content<br/>- Not good, name is content:<br/><archipelago name="Galapagos"><br/>- Better to give alternate form of the data</archipelago></td><td></td></i<br></i<br></i<br></i<br></i<br></a<br></arch<br></geo_feat<br>                                                                                                    | rsion = "1.0"<br>coding="IBO-8859-1" ?><br>ture><br>ture><br>ipelago><br>a_name>Windward Islands<br>a_name>Vindward Islands<br>(a_name><br>sland><br><lname>Thiti<br/><area/>1048/area&gt;<br/>/island&gt;<br/><lname>Maiao<br/><area/>104/area&gt;<br/>/island&gt;<br/><lname>Maiao<br/><area/>1.5<br/>/island&gt;<br/><lname>Mehtia<br/><area/>1.5<br/>/island&gt;<br/><lname>Mehtia<br/><area/>1.3<br/>/island&gt;<br/><lname>Tetiaroa<br/><area/>1.3<br/>/island&gt;<br/><lname>Tetiaroa<br/><area/>1.3<br/>/island&gt;<br/><lname>Tetiaroa<br/><area/>1.3<br/>/island&gt;<br/><lname>Tetiaroa<br/><area/>1.3<br/>/island&gt;<br/><br/>/island&gt;<br/>/island&gt;<br/><br/>/island&gt;<br/>/island&gt;</lname></lname></lname></lname></lname></lname></lname></lname></lname> | <pre><archipelago></archipelago></pre>                                                                                                    | 16-7  | Attributes in XML<br>• Use attributes for additional metadata, not<br>for additional content<br>- Not good, name is content:<br><archipelago name="Galapagos"><br/>- Better to give alternate form of the data</archipelago> |      |

# **Effective Design with XML Tags**

- Identification Rule: Label Data with Tags Consistently
  - You can choose whatever tag names you with to name data, but once you've decided on a tag for a particular kind of data, you must always surround it with that tag.

## Effective Design with XML Tags (cont'd)

- Affinity Rule: Group Related Data
  - Enclose in a pair of tags all tagged data referring to the same entity. Grouping it keeps it all together, but the idea is much more fundamental: Grouping makes an association of the tagged data items as being related to each other, properties of the same thing.
  - Groups together data for a single thing an island

Association is among properties of an object

16-11

Copyright © 2008 Pearson Education, Inc. Publishing as Pearson Addison-Wesley

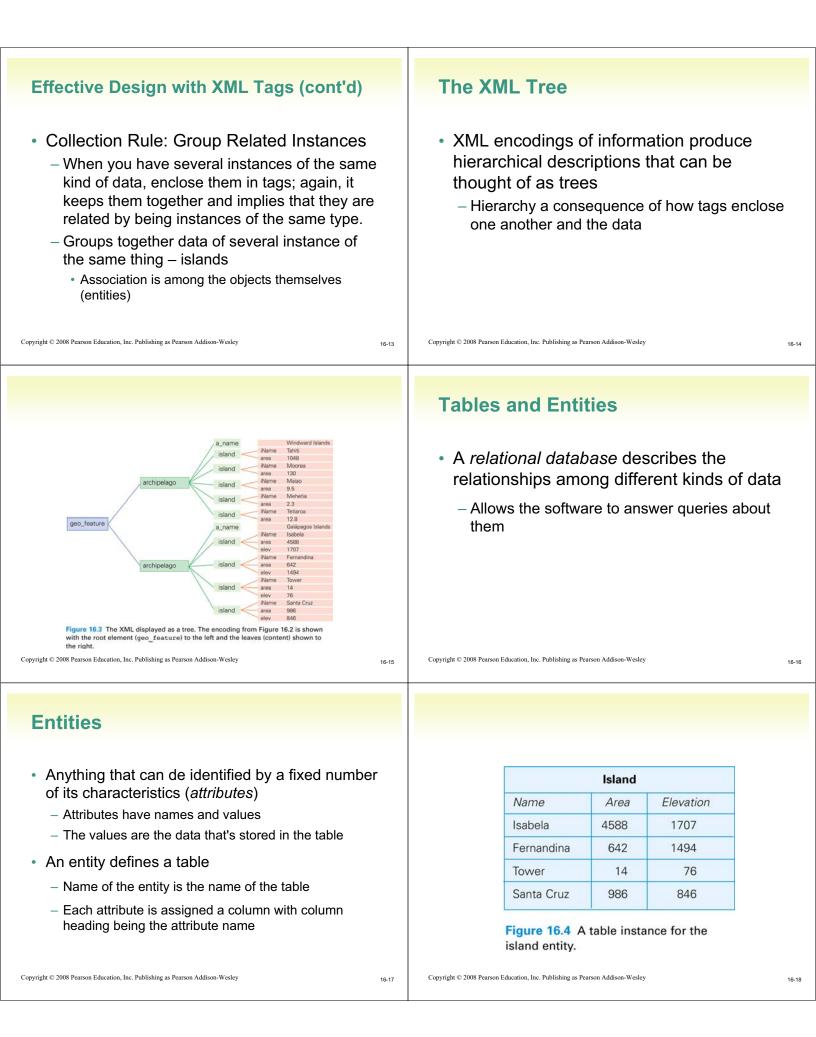

| <ul> <li>Entities (cont'd)</li> <li>Entity instances <ul> <li>Rows of data</li> </ul> </li> <li>Table instance <ul> <li>Any table containing specific rows</li> </ul> </li> <li>Data type <ul> <li>Defines the form of the information that can be stored in a field <ul> <li>Number, text, image,</li> </ul> </li> </ul></li></ul> | <ul> <li>Properties of Entities</li> <li>A relational database table can be empty</li> <li>Instances Are Unordered <ul> <li>Order of the rows and columns does not matter in databases</li> <li>Freedom to move the data is limited to exchanging entire rows or exchanging entire columns</li> </ul> </li> </ul>                                                                                                    |
|----------------------------------------------------------------------------------------------------|----------------------------------------------------------------------------------------------------|
| <pre><name type="text"> <area type="number"/></name></pre> Copyright © 2008 Pearson Education, Inc. Publishing as Pearson Addison-Wesley                                                                                                    | 16-19     Copyright © 2008 Pearson Education, Inc. Publishing as Pearson Addison-Wesley     16-20                                                                                                    |
| <ul> <li>Properties of Entities (cont'd)</li> <li>Uniqueness <ul> <li>No two rows can be the same</li> <li>Two rows can have the same value for some attributes, just not all attributes</li> </ul> </li> </ul>                                                                                                    | <ul> <li>Properties Of Entities (cont'd)</li> <li>Keys <ul> <li>Any set of attributes for which all attributes are different is called a <i>candidate key</i></li> <li>Pick one and call it the <i>primary key</i> to decide uniqueness</li> <li>Key must distinguish all potential and actual entities, not just those that happen to be in the table at a given time</li> <li>If no combination of attributes qualify as a candidate key, assign a unique ID to each entity</li> <li>Like a student ID number issued by school</li> </ul> </li> </ul> |
| Copyright $\mathbb C$ 2008 Pearson Education, Inc. Publishing as Pearson Addison-Wesley                                                                                                    | 16-21 Copyright © 2008 Pearson Education, Inc. Publishing as Pearson Addison-Wesley 16-22                                                                                                    |
| <ul> <li>Properties Of Entities (cont'd)</li> <li>Atomic Data <ul> <li>Not decomposable into any smaller parts</li> <li>Separate fields for street, city, state, postal code</li> </ul> </li> <li>"Only atomic data" rule relaxed for certain types of data <ul> <li>Dates, times, currency</li> </ul> </li> </ul>                  | <ul> <li>Database schema – way to define a table</li> <li>Database schema – way to define a table</li> <li>Collection of table definitions that gives the name of the table, lists the attributes and their data types, and identifies the primary key</li> <li>Island         Island         iName         Text         Island Name         area         Number         Area in square kilometers         elevation         Number         Highest point on the island         Primary Key: iName</li></ul>                                            |
| Copyright $\mathbb C$ 2008 Pearson Education, Inc. Publishing as Pearson Addison-Wesley                                                                                                    | Figure 16.5 Database table definition for an Island table.         16-23       Copyright © 2008 Pearson Education, Inc. Publishing as Pearson Addison-Wesley       16-24                                                                                                    |

| XML Trees and Entities                                                                                                    | Database Tables Recap                                                                                                    |
|----------------------------------------------------------------------------------------------------|----------------------------------------------------------------------------------------------------|
| <ul> <li>Relational database tables and XML trees are not the same</li> <li>Relational databases are more restrictive than XML trees <ul> <li>The limits make them more powerful</li> </ul> </li> </ul>                                                                                                    | <ul> <li>Tables in databases have a structure that is specified by metadata</li> <li>The structure is separate from its content</li> <li>A table structures a set of entities <ul> <li>Things that we can tell apart by their attributes</li> </ul> </li> <li>The entities of the table are represented as rows <ul> <li>Rows and columns are unordered</li> </ul> </li> <li>Tables and fields should have names that describe their contents <ul> <li>Fields must be atomic (indivisible)</li> <li>One of more attributes define the primary key</li> </ul> </li> </ul> |
| Copyright © 2008 Pearson Education, Inc. Publishing as Pearson Addison-Wesley 16-25                                                                                                    | Copyright © 2008 Pearson Education, Inc. Publishing as Pearson Addison-Wesley 16-26                                                                                                    |
| Operations on Tables                                                                                                    |                                                                                                    |
| <ul> <li>A database is a collection of database tables</li> <li>Main use of database is to look up information <ul> <li>Users specify what they want to know and the database software finds it</li> </ul> </li> <li>We can perform operations on tables to produce tables</li> <li>The questions we ask of a database are answered with a whole table</li> <li>Five fundamental operations that can be performed on tables: Select, Project, Union, Difference, Product</li> </ul> | NationsNametextCommon rather than official nameDomaintextInternet top-level domain nameCapitaltextNation's capitalLatitudenumberApprox. latitude of capitalN_SBooleanLatitude is N(orth) or S(outh)LongitudenumberApprox. langitude of capitalE_WBooleanLongitude is E(ast) or W(est)InteresttextA short description of the countryPrimary Key:NameNameDomCapitalLatNSLongitudeIEDublin52N7WIsraelIRJerusalem32N35EJamaicaJMKingston18N77WBeachJapanJPTokyo35N143EKabuki                                                                                                 |
| Copyright © 2008 Pearson Education, Inc. Publishing as Pearson Addison-Wesley 16-27                                                                                                    | Copyright © 2008 Pearson Education, Inc. Publishing as Pearson Addison-Wesley 16-28                                                                                                    |
| • Takes rows from one table to create a new table                                                                                                    |                                                                                                    |
| <ul> <li>Specify the table from which rows are to be taken, and the <i>test</i> for selection</li> <li>Syntax: Select Test From Table</li> <li>Test is applied to each rows of the table to determine</li> </ul>                                                                                                    | NameDomCapitalLatNSLonEWInterestAustraliaAUCanberra37S148EBeachBahamasBSNassau25N78WBeachBarbadosBBBridgetown13N59WBeachBelizeBZBelmopan17N89WBeach                                                                                                    |
| <ul> <li>if it should be included in result table</li> <li>Test uses attribute names, constants, and relational operators</li> <li>If the test is true for a given row, the row is included in the result table; otherwise it is ignored</li> <li>Select Interest='Beach' From Nations</li> </ul>                                                                                                    | Bermuda       BM       Hamilton       32       N       64       W       Beach         Figure 16.7       Part of the table created by selecting countries with a Test for Interest equal to Beach.                                                                                                    |

Copyright © 2008 Pearson Education, Inc. Publishing as Pearson Addison-Wesley

| Project Operation                                                                                                    |                                                          |                   |                    |       |
|----------------------------------------------------------------------------------------------------|----------------------------------------------------------|-------------------|--------------------|-------|
|                                                                                                    |                                                          |                   |                    |       |
| <ul> <li>Builds a new table from the columns of an existing table</li> </ul>                                                                                                    | Name                                                     | Dom               | Word               |       |
| <ul> <li>Specify name of exiting table and the columns (field<br/>names) to be included in the new table</li> </ul>                                                                                      | Nauru<br>Nepal                                           | NR<br>NP          | Beach<br>Mountains |       |
| <ul> <li>Syntax: Project Field_List From Table</li> </ul>                                                                                                    | Netherlands<br>New Caledonia                             | NL<br>NC          | Canals<br>Beach    |       |
| The new table will have the number of columns                                                                                                    | New Zealand                                              | NZ                | Adventure          |       |
| <ul> <li>specified and the same number of rows as the original table, unless</li> <li>The new table eliminates a key field. If rows duplicate in the new table, duplicates will be eliminated</li> </ul> | Figure 16.8 Sample<br>operation on Natio                 |                   | a Project          | -     |
|                                                                                                    |                                                          |                   |                    |       |
| Project Name, Domain, Interest From Nations                                                                                                    |                                                          |                   |                    |       |
| Copyright © 2008 Pearson Education, Inc. Publishing as Pearson Addison-Wesley 16-31 CO                                                                                                    | ppyright © 2008 Pearson Education, Inc. Publishing as Pe | arson Addison-Wes | lev                | 16-32 |
|                                                                                                    | 7)8                                                      |                   |                    | 10-32 |
|                                                                                                    |                                                          |                   |                    |       |
| Project Operation (cont'd)                                                                                                    |                                                          |                   |                    |       |
| Project Operation (cont'd)                                                                                                    |                                                          |                   |                    |       |
|                                                                                                    |                                                          |                   |                    |       |
| <ul> <li>Can use Select and Project operations</li> </ul>                                                                                                    |                                                          | Market and        | - 32 30.           |       |
| together to "trim" base tables to keep only                                                                                                    | Name                                                     | Dom               | Lat                |       |
| some of the rows and some of the columns                                                                                                    | Finland                                                  | FI                | 61                 |       |
| some of the rows and some of the columns                                                                                                    | Greenland                                                | GL                | 72                 |       |
|                                                                                                    | Iceland                                                  | IS                | 65                 |       |
| Project Name, Domain, Lattitute From                                                                                                    | Norway                                                   | NO                | 60                 |       |
| (Select Lattitude >= 60 AND NS='N' From Nations)                                                                                                    | Figure 16.9 No<br>countries with                         |                   |                    |       |

Copyright © 2008 Pearson Education, Inc. Publishing as Pearson Addison-Wesley

16-33

Copyright © 2008 Pearson Education, Inc. Publishing as Pearson Addison-Wesley

**Difference Operation** 

· Remove from one table the rows also

Table1 any rows also in Table2)

• Syntax: Table1 - Table2

Nations - At600rAbove

listed in a second table (remove from

# Union Operation

- Combines two tables (that have the same set of attributes)
- Syntax: Table1 + Table2 ExtremeGovt = At600rAbove + At450rBelow

| Name        | Dom | Capital   | Lat | NS | Lon | EW | Interest |
|-------------|-----|-----------|-----|----|-----|----|----------|
| Falkland Is | FK  | Stanley   | 51  | s  | 58  | W  | Nature   |
| Finland     | FI  | Helsinki  | 61  | N  | 26  | Е  | Nature   |
| Greenland   | GL  | Nuuk      | 72  | N  | 40  | W  | Nature   |
| Iceland     | IS  | Reykjavik | 65  | N  | 18  | W  | Geysers  |
| Norway      | NO  | Oslo      | 60  | N  | 10  | E  | Vikings  |

Figure 16.10 The ExtremeGovt table created with Union.

16-35

16-34

| Product Operation                                                                                                    |       |                                                                                                    |
|----------------------------------------------------------------------------------------------------|-------|----------------------------------------------------------------------------------------------------|
| <ul> <li>Creates a super table with all fields from both tables</li> <li>Puts the rows together <ul> <li>Each row of Table 2 is appended to each row of Table 1</li> </ul> </li> <li>Syntax: <i>Table1</i> <b>x</b> <i>Table2</i></li> <li>Super = Nations x Travelers</li> </ul> | 16-37 | TravelersFriendHomelandBriendTextFriend's Home CountryTextPrimary Key:Friend's Home CountryTextBrienSouth AfricaWenChina(a)(b)                                                                                                    |
|                                                                                                    |       | Join Operation                                                                                                    |
| NameFriendChadWenChileIsabellaChinaWenChristmas Is.ClareCocos Is.Brian                                                                                                    |       | <ul> <li>Combines two tables, like the Product<br/>Operation, but doesn't necessarily produce<br/>all pairings</li> <li>If the two tables each have fields with a<br/>common data type, the new table combines<br/>only the rows from the given tables that match<br/>on the fields</li> <li>Syntax: Table1 MTable2 On Match</li> </ul> |
| Copyright $\mathbb{O}$ 2008 Pearson Education, Inc. Publishing as Pearson Addison-Wesley                                                                                                    | 16-39 | Copyright © 2008 Pearson Education, Inc. Publishing as Pearson Addison-Wesley 16-40                                                                                                    |
| <ul> <li>Join Operation (cont'd)</li> <li>Match is a comparison test involving a fields from each table (<i>Table.Field</i>)</li> <li>When match is true for a row from each table produces a result row that is their concatenation</li> </ul>                                   |       | <complex-block><section-header><section-header></section-header></section-header></complex-block>                                                                                                    |
| Copyright © 2008 Pearson Education, Inc. Publishing as Pearson Addison-Wesley                                                                                                    | 16-41 | Copyright © 2008 Pearson Education, Inc. Publishing as Pearson Addison-Wesley 16-42                                                                                                    |
|                                                                                                    |       |                                                                                                    |

### Structure of a Database Join Applied (cont'd) Lookup operation on tables We want to arrange the information in a database in a way that users see a - For each row in one table, locate a row (or rows) in the other table with the same value in relevant-to-their-needs view of the data the common field; if found, combine the two; if that they will use continually not, look up the next row. Physical database and logical view of the • This match on equality is called a natural join database - Possible to join using any relational operator, not just = (equality) to compare fields Copyright © 2008 Pearson Education, Inc. Publishing as Pearson Addison-Wesley Copyright © 2008 Pearson Education, Inc. Publishing as Pearson Addison-Wesley 16.43 16.44 **Physical and Logical Databases** Query The point of the two-level system is to separate the management of the data (physical database) from the presentation of the data (logical view of the database) Physical database Query processor database Figure 16.15 Structure of a database system. The physical database is the permanent repository of the data; the logical database, or view of the database, is the form of the database the users see. The transformation is implemented by the query processor, and is based on queries that define the logical database tables from the physical database tables. Copyright © 2008 Pearson Education, Inc. Publishing as Pearson Addison-Wesley 16-45 Copyright © 2008 Pearson Education, Inc. Publishing as Pearson Addison-Wesley **Logical Database Physical Database** Creating specialized versions/views of the Designed by database administrators data for different users' needs - Fast to access - Creating a new copy from the single data each - No redundancy/duplicating information time · Multiple data can lead to inconsistent data - Backup copies in case of accidental data deletion or disk crash

| <ul> <li>Queries</li> <li>A query is a specification using the five operations and Join that define a table from other tables</li> <li>SQL (Structured Query Language) <ul> <li>Standard database language to write queries</li> </ul> </li> </ul>                                                                                                    | <ul> <li>Defining Physical Tables</li> <li>Database schemes (schema)</li> <li>Metadata specification that describes the database design</li> </ul>                                                                                                    |
|----------------------------------------------------------------------------------------------------|----------------------------------------------------------------------------------------------------|
| Copyright © 2008 Pearson Education, Inc. Publishing as Pearson Addison-Wesley 16-49                                                                                                    | Copyright © 2008 Pearson Education, Inc. Publishing as Pearson Addison-Wesley 16-50 Connecting Database Tables by                                                                                                    |
| Image: Section of the section of the section of th | <ul> <li>Student and Home_Base tables</li> <li>Student and Home_Base tables</li> <li>The tables can have different security access restrictions based on their data</li> <li>Other units can access Home_Base data without having access to more sensitive data in Student</li> <li>Separate tables but not independent</li> <li>Student_ID connects (establishes a relationship) between the two tables</li> <li>Primary key</li> </ul> |
| to Student_ID in the first column.<br>Copyright © 2008 Pearson Education, Inc. Publishing as Pearson Addison-Wesley 16-51                                                                                                    | Copyright © 2008 Pearson Education, Inc. Publishing as Pearson Addison-Wesley 16-52                                                                                                    |
|                                                                                                    |                                                                                                    |

# The Idea of Relationship

- A relationship is a correspondence between rows of one table and the rows of another table
  - Because the key Student ID is used in each table, can not only find the address for each student (Lives At), but can also find the student for each address (Home\_Of)
- Relationship examples

# **Relationships in Practice**

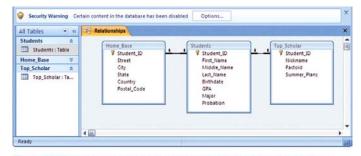

Figure 16.17 The Relationships window from the Microsoft Access database system; the 1-to-1 Lives\_At and Home\_Of relationships are shown between Home\_Base and Students.

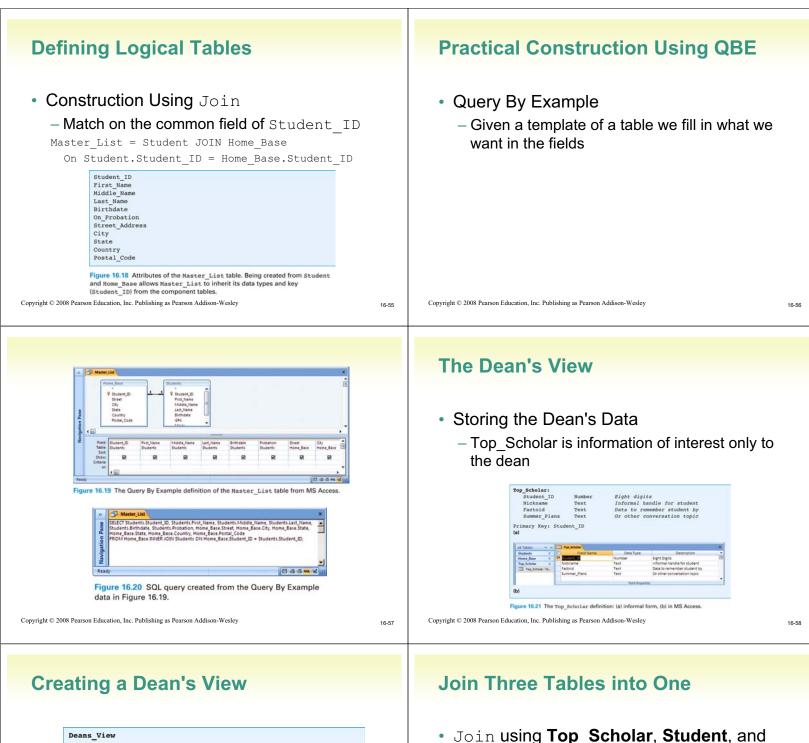

Name Source Table Nickname Top Scholar Used by the dean to seem "chummy" First Name Student Name information required because Last Name Student the dean forgets the person's actual name, being so chummy Is student of "drinking age"? Birthdate Student City Home\_Base Hometown (given by city, state) is State Home\_Base important for small talk, but full address not needed by dean Major Student Indicates what the student's doing in college besides hanging out GPA Student How's student doing grade-wise Factoid Top\_Scholar Data to remember student by Summer\_Plans Top\_Scholar Or other conversation topic

Figure 16.22 The Dean's View fields showing their source in physical database tables.

Copyright  $\ensuremath{\mathbb{C}}$  2008 Pearson Education, Inc. Publishing as Pearson Addison-Wesley

Join-then-trim strategy

tables

Trim the Table

Home Base tables matching on the

- Project - retrieve certain columns

Student ID attribute across all three

|                   |                         |                |               |                                                    |                                                 |                                     |                    |                                                                                                   |      | *        |
|-------------------|-------------------------|----------------|---------------|----------------------------------------------------|-------------------------------------------------|-------------------------------------|--------------------|---------------------------------------------------------------------------------------------------|------|----------|
|                   | Visine Base             |                | 19            | student ID                                         | ń.                                              | Top, Scholar                        | ,                  |                                                                                                   |      | Œ        |
| 2                 | Street<br>Oity<br>State |                |               | Fost, Name<br>Node, Name<br>Last, Name             | -                                               | Nichname<br>Pactola<br>Summer P     | ans.               |                                                                                                   |      |          |
| tion Par          | Country<br>Postal_Co    | de             |               | Birthdate<br>GRA                                   |                                                 |                                     |                    |                                                                                                   |      |          |
| Navigat           | e Last, Name            | Bethdate       | Cey           | State                                              | Marin                                           | GPa.                                | Pattoid            | Summer Plans                                                                                      |      | ,        |
| Tabl<br>So<br>Sho | e Students              | Shudents<br>E8 | Home, Base    | Home, Bace                                         | Shudents                                        | Students<br>El                      | Tep,Scholar<br>100 | Top_Scholar                                                                                       |      |          |
| Criter            |                         |                |               |                                                    |                                                 |                                     |                    |                                                                                                   | U    | -        |
| Ready             | 14                      |                |               | 1                                                  |                                                 |                                     |                    |                                                                                                   | 0.44 | 5 NR. 16 |
| in Microso        | ft Acces                | s 2007.        | an, View      | ickname, Stuu<br>dents Major,<br>547 J Chajor, Shu | Sents First Jia<br>Students GPA<br>dents Of Mos | me Students Lot<br>Top Scholer Fect | Name, Students I   | le as expresse<br>Infrate, Home, Base, Ci<br>Stringte, Home, Base, Ci<br>Stringte, Home, Base, Co | ×    |          |
|                   |                         | < PROVER       | oler Ofi Stud | ents.Student,                                      | ID + Top_Sch                                    | entranentum,                        |                    |                                                                                                   | -1   |          |